## **Foreman - Feature #26173**

## **Include puppet statistics in telemetry**

02/27/2019 07:42 AM - Lukas Zapletal

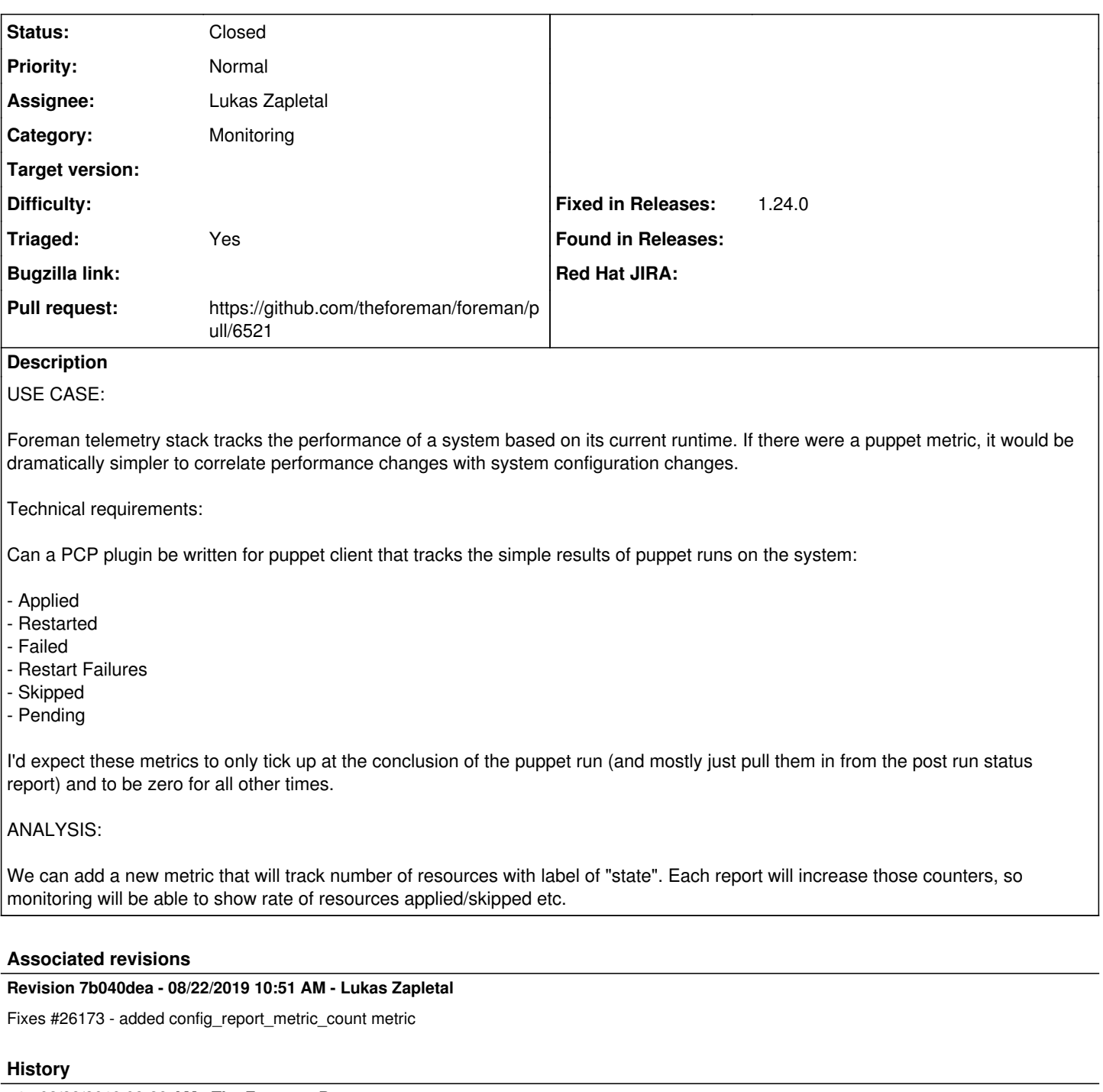

- **#1 02/28/2019 08:26 AM The Foreman Bot**
- *Status changed from New to Ready For Testing*
- *Assignee set to Lukas Zapletal*
- *Pull request https://github.com/theforeman/foreman/pull/6521 added*

## **#2 - 08/22/2019 10:53 AM - Tomer Brisker**

*- Fixed in Releases 1.24.0 added*

## **#3 - 08/22/2019 11:01 AM - Lukas Zapletal**

*- Status changed from Ready For Testing to Closed*

Applied in changeset [7b040dea56df37886477dc4c2fd43cb49a55fa57.](https://projects.theforeman.org/projects/foreman/repository/foreman/revisions/7b040dea56df37886477dc4c2fd43cb49a55fa57)